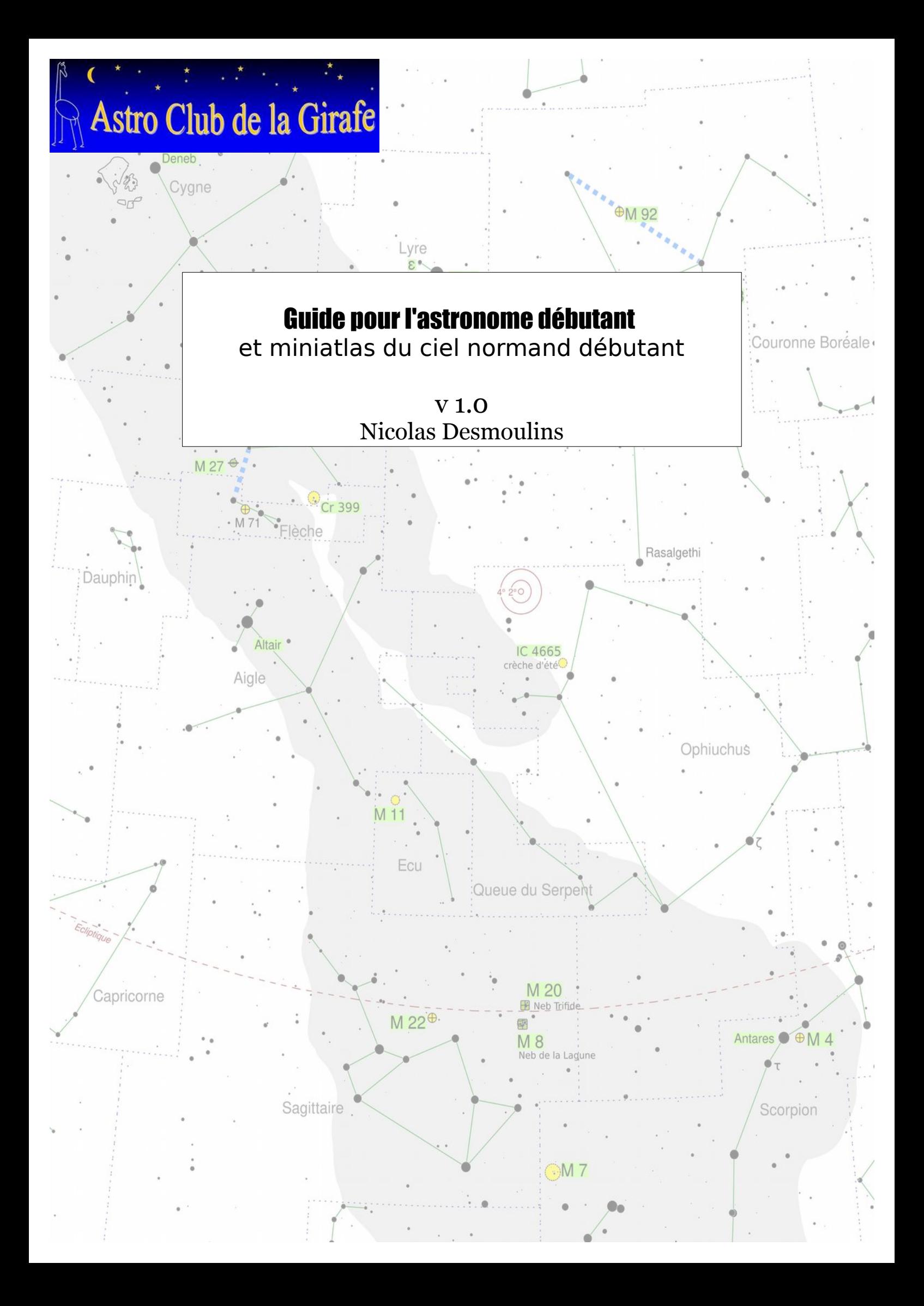

Site Internet de l'astroclub de la Girafe : www.astroclubdelagirafe.fr Auteur du document : Nicolas Desmoulins Date d'édition v1 : 03/2017

Les cartes de ce document ont été créées à l'aide de l'excellent logiciel libre « Cartes du Ciel » (aussi appelé SkyChart) de Patrick Chevalley (http://www.ap-i.net/skychart/fr/start), puis éditées avec le non moins excellent logiciel de dessin vectoriel Inkscape (inkscape.org) pour en augmenter la lisibilité. Les images d'objets célestes ont été extraites soit du logiciel Stellarium, soit de Wikipédia et retravaillées sous Gimp.

L'ensemble des cartes et le texte les accompagnant est placé sous licence **Creative Common BY NC SA** : **Attribution + Pas d'Utilisation Commerciale + Partage dans les mêmes conditions (BY NC SA)**: Le titulaire des droits autorise l'exploitation de l'œuvre originale à des fins non commerciales, ainsi que la création d'œuvres dérivées, à condition qu'elles soient distribuées sous une licence identique à celle qui régit l'œuvre originale.

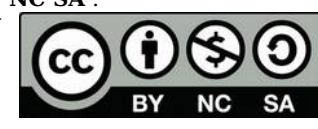

### **Formules utiles :**

### **Le grossissement d'un télescope** est donné par la formule suivante : *focale instrument*

*focale oculaire* , avec les

deux distances focales exprimées dans la même unité (mm).

Le tableau suivant donne les grossissements résultants pour différentes focales d'instruments et d'oculaires (en millimètres). De l'espace libre est laissé pour le compléter selon votre matériel.

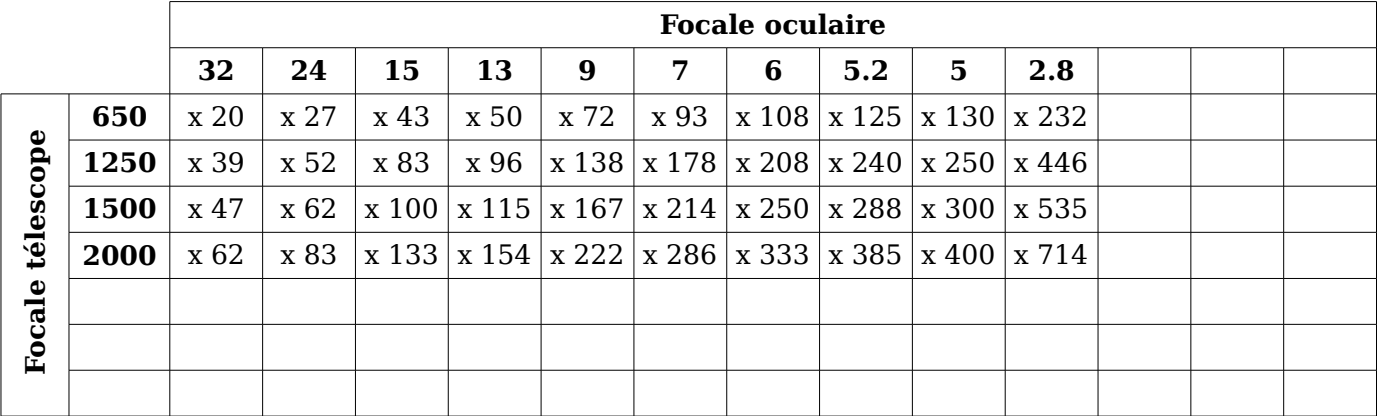

**Le grossissement maximal utile** sur un instrument est obtenu en multipliant son diamètre par deux. Ainsi un instrument de 150 mm de diamètre aura un grossissement maximal autour de 300, tandis qu'un instrument de 250 mm pourra grossir jusqu'à environ 500.

**Le Champ de vision** vu à travers un télescope est obtenu en divisant le champ apparent de l'oculaire (en degré) par le grossissement obtenu avec le télescope. Ainsi un oculaire de 24 mm et de 50° de champ (typiquement un Plössl) donnera un champ de vision de quasiment 2° (50/27) sur un télescope de 650 mm de focale. Un oculaire de 24mm de 68° de champ sur un télescope de focale 1250 mm donnera un champ de vision de 1.3°. En comparaison le diamètre de la pleine Lune est d'environ 0.5°.

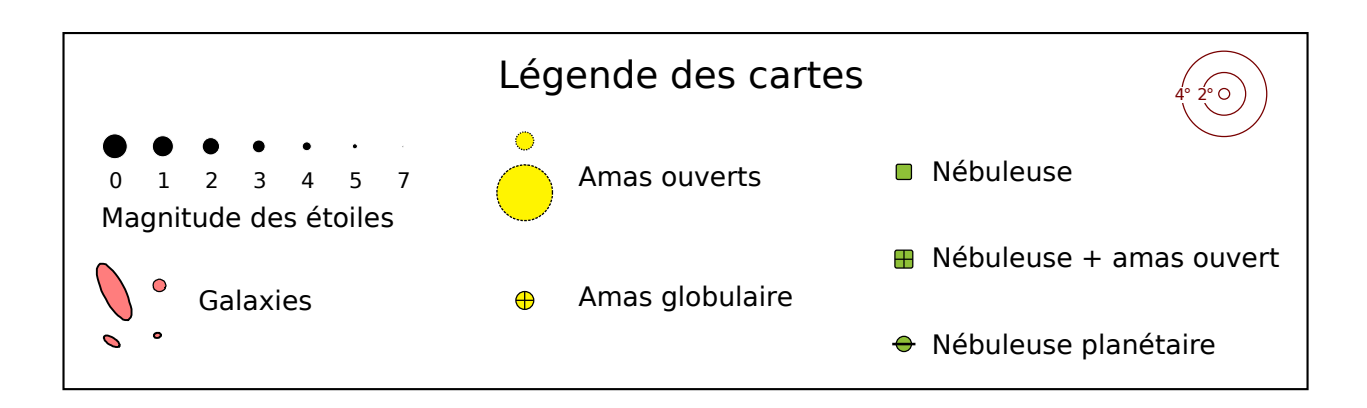

## Introduction

Ce document est pour le débutant en astronomie (pas forcément normand on vous rassure) qui souhaite bien commencer la pratique de l'astronomie. Après quelques conseils et recommandations notamment sur le choix de son instrument, de ses accessoires, sur comment préparer ses soirées et plus généralement comment bien débuter, ce document fournit un mini-atlas du ciel. Sur les cinq cartes proposées un petit nombre d'objets du ciel profond, incontournables et (relativement) faciles à pointer manuellement sont proposés. Chaque carte est accompagnée d'un descriptif.

Les objets proposés sont accessibles même à de petits instruments. Certains le sont même avec de simples jumelles. Le but est que vous parveniez sans aide à pointer les objets proposés et que votre instrument ne vous serve pas qu'à observer la Lune.

Il faut néanmoins prendre en considération que l'observation de ces objets, à quelques exceptions près, nécessite un ciel bien noir et donc suffisamment éloigné des lumières de la ville. En effet l'éclairage urbain est une vraie plaie pour la pratique de l'astronomie, car la lumière des lampadaires se diffuse dans le ciel et noie la faible lumière des objets célestes. La lueur d'une grande ville est ainsi visible à plusieurs dizaines de kilomètres de distance. C'est d'autant plus dommage que l'éclairage est souvent utilisé à tort et à travers, même quand il n'y a pas un chat dans la rue et que contrairement aux idées reçues il n'est pas facteur de sécurité : par exemple plus de 80 % des cambriolages ont lieu de jour (c'est plus facile quand on voit bien !) et les routes éclairées la nuit ont plus d'accidents. Il s'agit donc d'un gouffre financier, payé par le contribuable et on serait bien inspiré de n'éclairer que où et quand cela est vraiment utile.

La situation étant ce qu'elle est, cela veut dire qu'il vous faudra soit habiter un endroit relativement épargné à la campagne, soit être prêt à faire quelques kilomètres. Dans le dernier cas, il est plus motivant et rassurant d'être plusieurs. Donc notre premier bon conseil sera de prendre contact avec un club d'astronomie proche de chez vous. La Girafe par exemple organise régulièrement des soirées d'observation et elles sont ouvertes à quiconque souhaite venir, même sans instrument.

Si vous voulez aller plus loin dans l'exploration du ciel profond, le « Mini atlas du ciel normand » (http://www.astroclubdelagirafe.fr/?p=2589) est fait pour vous ! Il propose une plus vaste sélection d'objets, mais pour la plupart restant accessibles à des instruments relativement modestes.

## Quelques conseils

## Pour bien commencer

Avant même de vous lancer dans l'achat d'un instrument, familiarisez-vous avec le ciel ! Pour cela le meilleur outil sur site est un planisphère céleste. Il s'agit d'une carte tournante centrée sur l'étoile Polaire. En alignant la date du jour sur le disque avec l'heure sur la partie fixe, vous obtenez une représentation du ciel à l'instant où vous observez.

Par exemple la carte proposée par Stellvision: http://www.stelvision.com/carte-ciel/

La plupart des boutiques spécialisées en ligne proposent ce type de carte pour une quinzaine d'euro. C'est un investissement utile et très abordable.

On trouve également une version en ligne à imprimer sur carton ici : http://drifted.in/planisphere/, mais elle sera moins claire et moins résistante, en particulier contre l'humidité, que les modèles du commerce.

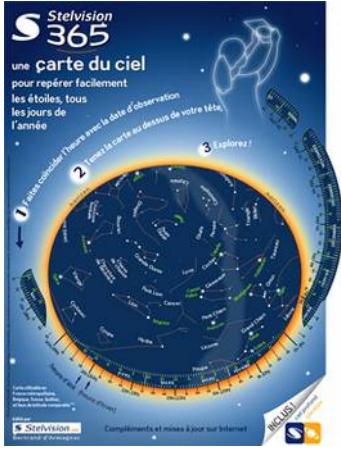

*une carte céleste*

Munissez-vous d'une lampe frontale rouge (dans les accessoires de randonnée ou de camping de magasin de sport) pour éclairer la carte sans vous éblouir (ni éblouir les autres).

Côté logiciel on trouve sur ordinateur des logiciels de planétarium. Il en existe beaucoup, mais on peut recommander Stellarium (www.stellarium.org/fr), libre, gratuit et fonctionnant sur la plupart des systèmes d'exploitation (Windows, Mac, Linux). Ils sont très utiles pour s'entraîner à reconnaître les constellations, connaître les positions des planètes ou encore pour préparer sa

soirée d'observation.

Les applications sur Smartphone sont également très intéressantes puisqu'elles vous indiquent automatiquement quelle région du ciel vous pointez et peuvent être facilement utilisées sur place. Citons Google Sky, Stellarium (payant), Skeye, Sky Safari, …

Malgré tout le planisphère céleste reste tout de même le meilleur moyen pour apprendre à se repérer dans le ciel. L'investissement monétaire et personnel est modeste et les connaissances acquises vous serviront toute votre vie, que vous deveniez astronome amateur confirmé ou un observateur occasionnel.

Notez que le présent guide, ou plutôt ses cartes, est également conçu pour être emporté lors de vos observations, mais il nécessite que vous soyez en mesure de repérer les principales constellations. Au passage il est conseillé d'en glisser les feuilles dans des pochettes transparentes dans un petit classeur pour éviter qu'elles se retrouvent détrempées par l'humidité des nuits normandes.

## Sur le choix d'un instrument :

Il est difficile de donner des conseils précis pour le choix d'un instrument. Trop de facteurs entrent en jeu : budget, usage visé (visuel et/ou astrophoto), transportabilité ?, assistance au pointage, etc. Dans notre club on est nombreux à préférer les télescopes de type Dobson. Il s'agit de télescopes de formule optique Newton sur une monture deux axes très simple et généralement non motorisée. La philosophie est de mettre la plus grosse partie du prix dans le miroir, au détriment de la monture, pour avoir le plus gros diamètre possible à même de collecter la plus grande quantité de lumière. Ce sont du coup des instruments dédiés au visuel et ils sont parfaits pour cela. Certains sont pourvus d'une aide au pointage qui vous indique vers où diriger manuellement le télescope pour trouver l'objet désiré (systèmes dits « push-to »).

Mais vous pouvez préférer un instrument de type « Goto », c'est-à-dire avec un pointage automatique, qui sont de très bons instruments. Mais pour le même prix vous aurez un diamètre nettement inférieur. Aucun instrument n'est parfait. Tout est affaire de compromis. Il vous faut déjà décider quelles sont vos priorités et contraintes.

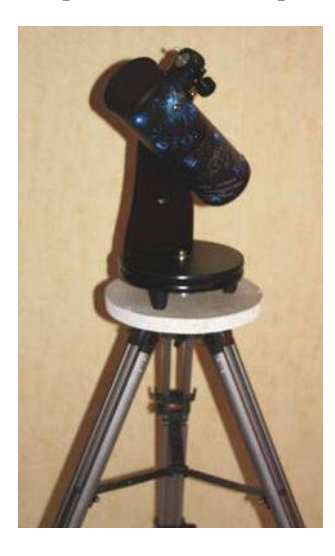

*Un petit Dobson de table (ici installé sur un trépied) : bas prix, facile à utiliser et excellent pour débuter*

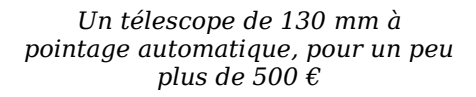

*Pour le même prix un télescope Dobson de 250 mm. Pas d'aide au pointage sur celui-ci, mais un bien plus gros diamètre*

Dans tous les cas n'achetez pas votre instrument chez l'opticien du coin (ou pire à l'hyper-marché). Préférez des boutiques spécialisées en astronomie. On trouve sur Internet des enseignes très sérieuses. N'hésitez pas à les contacter directement pour avoir des conseils.

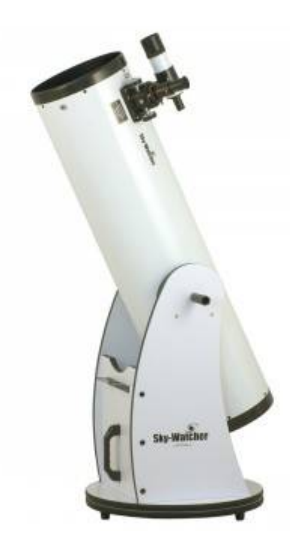

Si vous n'avez pas encore investi dans un instrument, on peut tout de même vous indiquer ce qu'il ne faut pas choisir : nous déconseillons très fortement les télescopes sur monture équatoriale EQ1. Souvent il s'agit de télescopes Newton 114/900 (114 mm pour le diamètre du miroir et 900 mm la focale à savoir la longueur parcourue par la lumière après réflexion sur le miroir primaire pour arriver jusqu'à l'œil). Malheureusement mêmes certaines enseignes réputées gardent encore ce type de modèle en magasin. Si l'optique est très correcte, le problème vient de la monture fournie, qui est sous-dimensionnée pour le tube. Conséquence l'image à l'oculaire tremble, ce qui nuit fortement à l'observation. D'autre part une monture équatoriale est surtout intéressante pour l'astrophotographie, mais seulement avec une monture d'une toute autre gamme (et de prix !). La monture EQ1, livrée qui plus est sans moteur, est inadaptée pour cet usage. Or ce type de monture est compliquée à utiliser. Il y a 4 axes, dont deux qui servent à l'aligner sur l'axe de rotation de la Terre (la « mise en station »). Tout ceci est bien complexe pour celui qui débute. D'autant qu'il n'y a aucun bénéfice à en tirer.

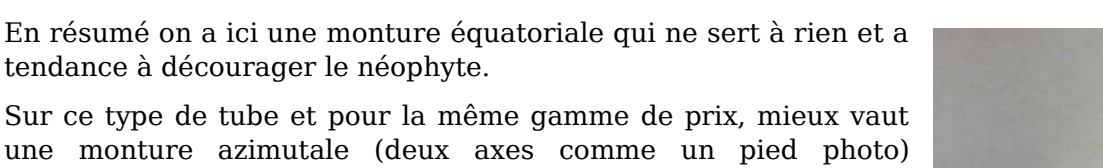

une monture azimutale (deux axes comme un pied photo) manuelle, telle qu'une monture AZ4. Donc à moins de tomber sur une occasion peu onéreuse (moins de 100 €) et dans le but de remplacer la monture d'origine par une monture type AZ4 ou par une fabrication personnelle, on vous conseille de choisir autre chose.

Si vous souhaitez absolument une monture équatoriale, c'est vers une monture EQ3 ou de gamme similaire ou supérieure qu'il faudra vous tourner. Le prix ne sera pas le même, mais vous aurez une monture utilisable, motorisée et suffisamment stable et précise pour envisager de faire de l'astrophotographie.

Dans tous les cas, préalablement à l'achat d'un instrument **on vous conseille de participer à une soirée d'observation du club d'astronomie le plus proche de chez vous**. Les dates de soirées programmées par l'astroclub de la Girafe (http://www.astroclubdelagirafe.fr) sont indiquées sur le site web<sup>1</sup>. Ces soirées sont publiques, gratuites et il n'est pas nécessaire d'être adhérent à la Girafe.

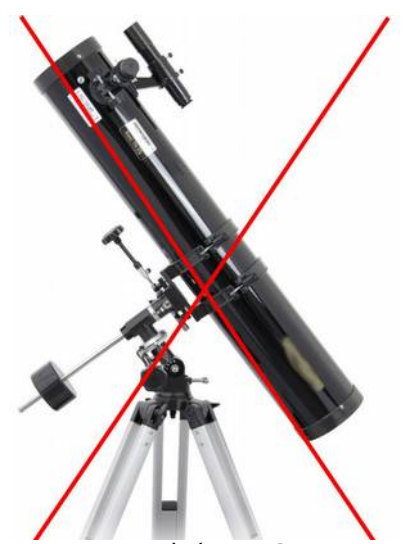

*L'instrument à éviter: le 114/900 sur monture EQ1*

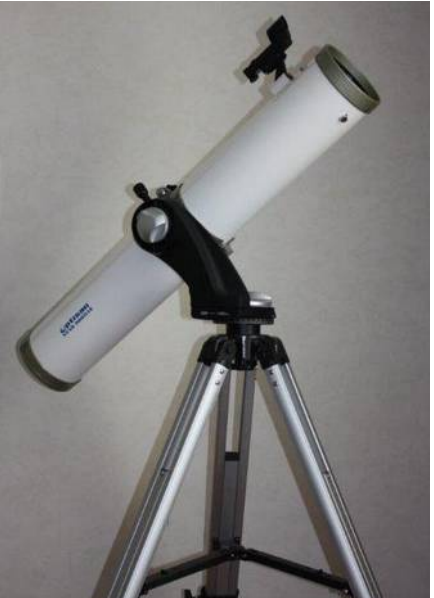

*Un 114/900 sur une monture AZ4, bien plus facile à utiliser, mais une configuration qui n'existe pas (encore) sur le marché*

Cela vous permettra de vous rendre compte de ce que vous pourrez voir dans un instrument et d'obtenir des conseils éclairés pour choisir le vôtre.

Par ailleurs si votre choix se porte sur un Dobson, vous trouverez sur le site de la Girafe un article sur les instruments actuellement disponibles dans le commerce : QUEL INSTRUMENT POUR OBSERVER – Bien choisir son télescope, http://www.astroclubdelagirafe.fr/?p=2741.

## Petit rappel d'optique

Puisqu'on parle du choix de son instrument, un petit rappel sur le principe de fonctionnement d'un télescope s'impose. Un télescope, de « scope » (voir) et « télé » (loin), littéralement « voir au loin » est souvent comparé à un entonnoir à lumière. En effet la pupille de l'œil humain fait grosso modo 6 mm de diamètre. C'est trop peu pour percevoir la plupart des objets célestes. Le rôle d'un télescope est de collecter la lumière sur une plus grande surface et de la concentrer jusqu'à notre œil. Cela peut se faire via un ensemble de lentilles (on parle souvent de lunette, ou télescope réfracteur $^2$ ) ou

<sup>1</sup> L'inscription à la liste de diffusion est conseillée pour être tenu informé des changements de dernière minute (Contact).

<sup>2</sup> La réfraction étant le phénomène optique qui fait que les lentilles dévient la lumière.

par un miroir concave (télescope réflecteur ou tout simplement télescope). Plus la surface collectrice est importante, plus la quantité de lumière collectée est grande. C'est pourquoi en visuel le **diamètre** de l'objectif est le critère le plus important<sup>3</sup>.

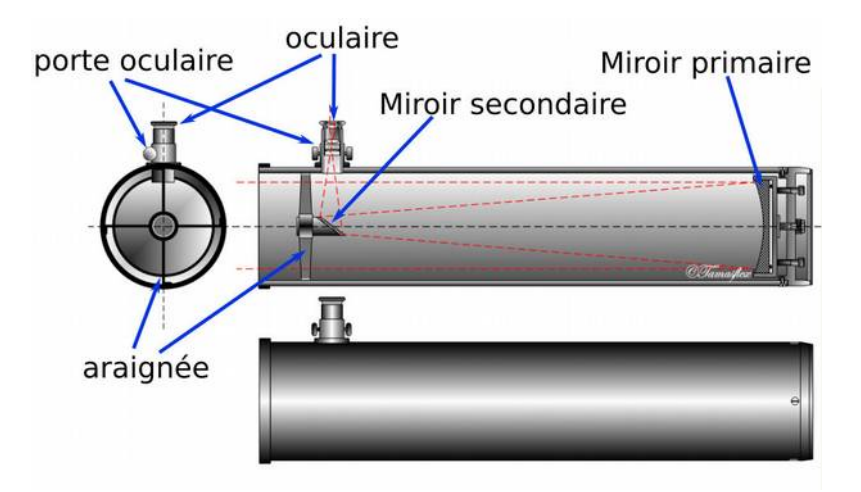

*Principe de fonctionnement du télescope de Newton (source Wikipédia)*

L'illustration précédente montre la coupe d'un télescope de formule optique dite de Newton, la plus commune.

La lumière qui entre dans le tube atteint au fond l'objectif constitué d'un miroir primaire parabolique qui renvoie en la concentrant la lumière. Un petit miroir secondaire plan est sur le passage et renvoie la lumière du primaire sur le côté pour que l'observateur puisse observer sans bloquer le trajet lumineux. La lumière est concentrée au niveau du porte oculaire dans lequel est inséré une pièce optique constituée de plusieurs lentilles et qui joue le rôle de loupe : l'oculaire. Pour modifier le grossissement obtenu il suffit de changer d'oculaire.

Petite précision, l'image vue au travers d'un télescope ou d'une lunette n'est pas à l'endroit : elle est inversée haut-bas et/ou gauche-droite selon le principe optique de l'instrument. C'est tout à fait normal, les lois de l'optique sont ainsi faites. Les lunettes terrestres ont juste un dispositif optique supplémentaire, qui redresse l'image dans le bon sens. Mais cela rajoute de l'optique en plus qui absorbe une partie de la lumière. C'est donc préjudiciable en astronomie et sans intérêt puisque les objets célestes n'ont pas de sens particulier.

L'autre paramètre souvent indiqué sur l'instrument est la **focale** qui correspond à la longueur parcourue par le trajet lumineux depuis le « concentrateur » (miroir ou lentilles) jusqu'à l'endroit où le flux lumineux est concentré (appelé « foyer ») : dans le cas d'un télescope à miroir, du miroir primaire au porte oculaire en passant par le miroir secondaire. La focale correspond au grossissement intrinsèque du télescope. Mais ce facteur est moins primordial, car on peut l'influencer par l'oculaire utilisé.

Le diamètre est également le facteur qui détermine le « pouvoir séparateur », c'est-à-dire la capacité à discerner de fins détails. Avec un gros diamètre vous verrez donc plus de détails sur les planètes qu'avec un petit. Par exemple une lunette de 50 mm ne permettra pas de distinguer la planète Neptune d'une étoile, peu importe le grossissement appliqué, alors qu'un télescope de 150 mm y parviendra aisément et vous montrera un petit disque bleuâtre.

Il faut savoir que passé 80-100 mm de diamètre, il est nettement plus facile de fabriquer un télescope à miroir qu'une lunette. En effet, une lunette nécessite au minimum deux lentilles (pour corriger certains défauts optiques propres à la réfraction), soit au moins 4 surfaces à polir, alors qu'avec un miroir il n'y en a qu'une seule. C'est pourquoi il est difficile de trouver des lunettes de plus de 150 mm de diamètre dans le commerce. Le prix se compte alors en milliers d'euros, alors qu'il ne vous faudra débourser que quelques centaines d'euros pour un télescope de diamètre équivalent.

Autant dire que si vous souhaitez surtout faire du visuel, c'est plutôt vers un télescope qu'il faudra vous orienter, puisque pour le même prix vous aurez un diamètre supérieur.

<sup>3</sup> En imagerie c'est un peu moins vrai, car les capteurs modernes permettent de poser autant de temps que l'on veut. Si on a une surface collectrice plus petite il suffit de poser plus longtemps.

En aparté, pour les professionnels ce souci de polissage des optiques n'est pas le seul problème des lunettes. En effet les lois de l'optique font que les lentilles doivent avoir une forme particulière et qu'il est difficile de les amincir. Résultat quand vous doublez le diamètre d'un objectif de lunette, le poids est donc inévitablement multiplié par 8. Au bout d'un moment cela pose d'énormes difficultés : il y a de fortes contraintes sur le tube de l'instrument dont l'objectif est perché haut en hauteur, et le verre fini même par se déformer sous son propre poids. Il est donc très difficile de dépasser un mètre de diamètre avec une lunette.

Un miroir n'a pas tous ces problèmes : il est soutenu par le dessous et pas seulement sur les côtés, et on peut jouer sur son épaisseur sans impacter ses propriétés optiques. Dans les télescopes professionnels les plus récents il peut même être constitué de plusieurs petits miroirs accolés les uns aux autres. Cela permet de passer à une toute autre échelle : les télescopes professionnels les plus grands font 10 mètres et il y a des projets d'instruments de 30-40 mètres.

### Un mot sur les accessoires

### **Les oculaires**

Un **oculaire** est une sorte de loupe (constituée de plusieurs lentilles), qu'on met en sortie du télescope et au travers duquel on regarde. La **focale** indiquée dessus permet de calculer le grossissement obtenu en fonction de celle de l'instrument selon la formule suivante :

> Grossissement = *focale instrument focale oculaire*

Donc pour modifier le grossissement il suffit de changer d'oculaire. Mais un même oculaire ne donnera pas le même grossissement sur deux télescopes de focales différentes.

Le grossissement maximal possible sur un instrument est obtenu en multipliant le diamètre du miroir (ou lentille si lunette) par 2. Au-delà on n'obtient pas plus de détails et l'image devient trop sombre et se dégrade. Ne croyez donc pas les brochures vous promettant des grossissements faramineux. Fuyez même ce vendeur, car aucune enseigne sérieuse ne vantera le grossissement phénoménal de son instrument. Sachez d'ailleurs que l'on cherche rarement à grossir le plus possible en ciel profond. La plupart des objets du ciel profond sont soit trop étendus, soit trop peu lumineux (plus on grossit, plus l'image est sombre). C'est principalement sur les planètes et la Lune qu'on cherchera à grossir, du moins quand c'est possible. En effet certains jours la turbulence atmosphérique dégrade tellement l'image que seul un grossissement moindre donnera quelque chose d'exploitable.

On conseille généralement d'avoir trois oculaires pour couvrir l'ensemble des grossissements possibles : un fournissant le grossissement minimal, un avec un grossissement moyen et le dernier au fort grossissement. Un autre accessoire utile est une **lentille de barlow**. Il s'agit d'un dispositif placé entre le porte-oculaire et l'oculaire et qui va multiplier le grossissement par x2 (ou x3, x5 selon le modèle). Du coup avec trois oculaires vous obtenez six grossissements possibles.

Comme le grossissement maximal ne pourra être utilisé que dans de bonnes conditions atmosphériques, plutôt que d'investir dans un oculaire fournissant ce grossissement, mais qui ne servira que rarement, il peut être plus judicieux de choisir un oculaire de grossissement moindre mais qui, couplé à une bonne barlow x2, donnera le grossissement maximal. De cette manière l'oculaire sera utilisable plus souvent.

Si une barlow est livrée avec instrument, essayez là, mais il y a de fortes chances qu'elle soit très mauvaise ! Par contre les oculaires livrés avec un instrument sans être très bons sont généralement optiquement relativement corrects, mais souvent avec un champ de vision assez restreint.

Vous serez donc peut-être amené à compléter votre instrument par de nouveaux oculaires, soit pour couvrir le champ des grossissements possibles (généralement au mieux deux oculaires sont fournis), soit pour avoir une meilleure qualité optique.

Un autre paramètre caractéristique d'un oculaire est son **champ de vision**. Un oculaire avec un petit champ de vision donnera une image qui donnera l'impression d'observer à travers un tube, tandis qu'un autre avec un champ de vision plus large donnera une plus forte impression d'immersion.

Les oculaires fournis utilisent généralement une formule optique à 4 lentilles appelée Plössl, avec

un champ d'environ 52°. Des formules optiques plus récentes sont dites « grand champ », allant de 68° à 100° (très grand champ). Comme partout il y en a de tous les prix et la qualité se paye. Mais on peut trouver des oculaires de 68° de qualité très correcte autour de 50 € ou moins. Citons par exemple Seben Orbinar SWA, SuperView Kepler (GSO). En milieu de gamme (un peu plus de 100 €) on se tournera actuellement plutôt vers les oculaires Baader Hyperion, ou Explore Scientific 82° (liste non exhaustive). Le choix sera fonction de votre instrument et de votre budget.

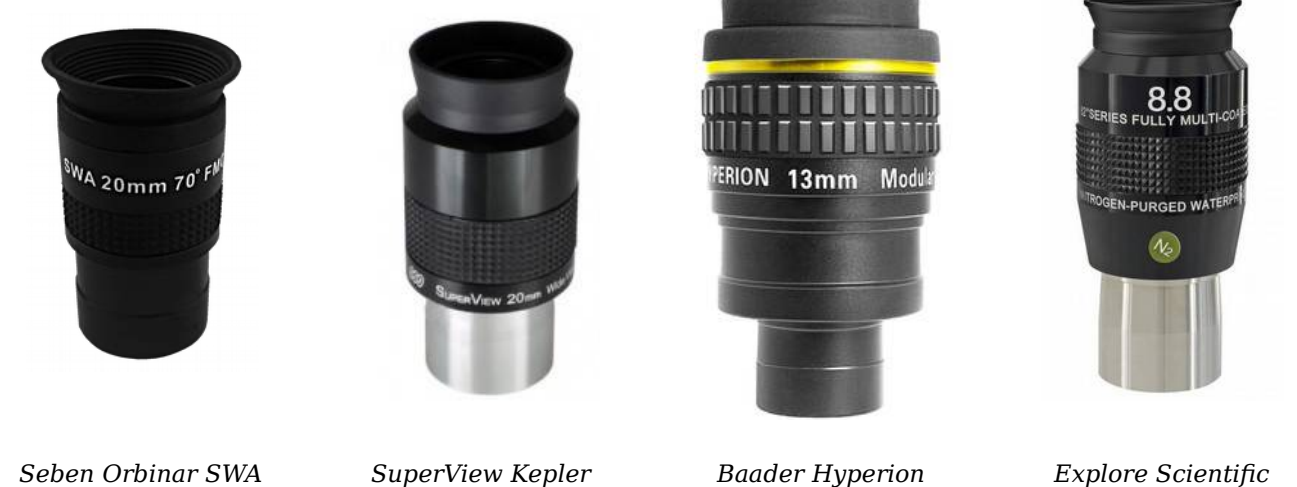

D'autres paramètres peuvent également intervenir dans le choix d'un oculaire : par exemple le « relief d'œil » qui correspond à la distance à laquelle il faut placer son œil de l'oculaire pour bien voir. Un grand relief d'œil est souvent plus confortable et permet aux porteurs de lunettes de correction de les garder pour observer. Notez que les gammes d'oculaires citées dans le paragraphe précédent ont un relief d'œil confortable (entre 15 et 20 mm).

Pour finir sur les oculaires, il existe actuellement deux formats de coulant. Le coulant correspond au diamètre de la « jupe », qui est la partie cylindrique en métal chromé que l'on glisse dans le porte oculaire : 31,75 mm (1,25 pouces en système impérial) et 50,8 mm (2 pouces). Tous les instruments du marché accepte le 31.75mm. Certains sont équipés d'un porte oculaire qui accepte les deux formats. L'intérêt du 50.8 mm est pour les faibles grossissements. En effet avec un coulant de 31.75 mm la focale maximale d'un oculaire (ce qui correspond au grossissement minimal) est de 32 mm pour un oculaire Plössl (52° de champ) ou encore 24 mm pour un oculaire de 68°. Le coulant de 31.75 mm restreint trop le champ de vision pour aller au-delà. Si on veut grossir moins le coulant de 50.8 mm s'impose.

### **Chercheur vs point rouge**

Un télescope offre un champ de vision trop étroit pour qu'il soit facile de viser un objet au jugé. Ainsi de la même manière qu'un fusil a un système de visée, un télescope dispose d'un petit dispositif, fixé parallèlement au tube, destiné au même but. Il en existe de deux types : chercheur et pointeur point-rouge.

Un **chercheur** est une toute petite lunette de faible grossissement (x6 ou x7) avec un réticule. La plupart sont dépourvus de dispositif pour redresser les images qui sont donc inversées. Cela peut être assez déroutant, au moins au début. Le grossissement même faible rend également plus complexe le pointage, car il est difficile de reconnaître ce qu'on regarde.

Un **pointeur point-rouge** a une petite vitre (souvent inclinée) sur laquelle est projeté un point lumineux (ou une mire) rouge. Il n'y a pas de grossissement quand on regarde à travers et il suffit d'aligner le point ou le centre de la mire vers sa cible. Le pointage est ainsi très naturel.

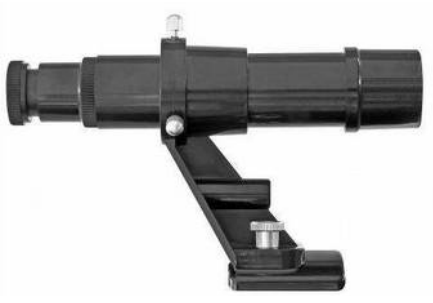

*Un chercheur 6x30 (peu pratique)*

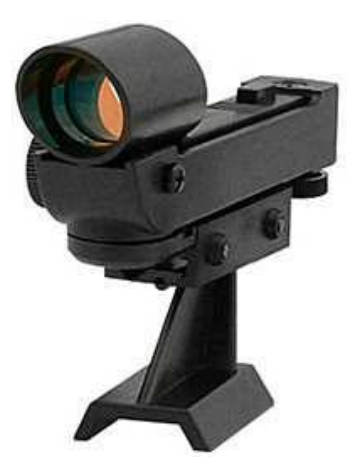

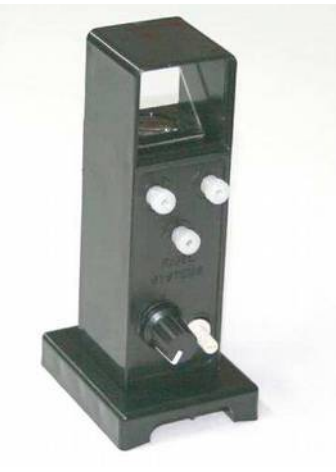

*Un modèle de pointeur basique Un modèle plus évolué*

Ce n'est pas qu'on est sectaire, mais vous devez déjà avoir perçu après cette description qu'à la Girafe on a une nette préférence pour les pointeurs<sup>4</sup>. En pratique c'est vraiment ce système qui est le plus efficace. Le seul inconvénient de ces dispositifs est qu'ils nécessitent d'être alimentés, généralement par une pile bouton. Mais si vous pensez à vérifier que votre pointeur est bien éteint après chaque soirée d'observation, cette pile peut vous durer plusieurs années. Et une pile de rechange glissée avec les accessoires permettra de faire face à toute panne.

Le premier prix pour un pointeur, déjà très correct<sup>5</sup>, est autour de 25 €. D'autres modèles un peu plus onéreux offrent plus de confort de vision. Si votre instrument est équipé d'un chercheur, l'investissement dans un pointeur peut donc se révéler très judicieux.

Évidemment que ce soit un chercheur ou un pointeur, il ne vous servira à rien s'il n'est pas réglé. Il faut faire ce réglage de jour : pointez votre télescope équipé de l'oculaire de plus grande focale (plus petit grossissement) vers une cible lointaine et facilement reconnaissable (clocher, immeuble, arbre). Ensuite utilisez les vis de réglage du viseur pour aligner le réticule ou point sur l'objet vu dans le télescope. Normalement ce réglage est assez stable et n'est à faire qu'une fois. Au début de chaque soirée d'observation cependant, pointez une étoile brillante pour vérifier que tout va bien et faire les éventuels ajustements nécessaires.

Pour aller plus loin, le **Girafe Info 46** (octobre/novembre/décembre 2016) contient nombres d'informations précieuses sur les accessoires pour votre télescope : http://www.astroclubdelagirafe.fr/?p=2607

### Ce que vous ne verrez pas...

Après tout ceci il est temps de mettre les choses au point : oubliez les superbes images en couleurs du télescope spatial Hubble.

Tout d'abord, en dehors des planètes et à quelques exceptions près (par exemple les étoiles doubles) tout ce que vous verrez en visuel sera gris. L'œil humain comporte en effet deux sortes de récepteurs nommés selon leur forme : les « bâtonnets » et les « cônes ». Les bâtonnets sont très sensibles, mais ne permettent pas de différencier les couleurs. Les cônes existent chez la plupart d'entre nous sous trois variantes : une variante qui capte dans le rouge, une autre dans le vert et la dernière dans le bleu. Notre cerveau agrège les informations reçues par les différents cônes et l'interprète en ce que nous nommons couleurs. Problème, les cônes sont nettement moins sensibles que les bâtonnets. C'est pourquoi « la nuit tous les chats sont gris » et que les nébuleuses et les galaxies observées à travers un télescope le sont également. Même au télescope la lumière émise par ces objets est trop faible pour exciter les cônes. Seuls les bâtonnets le sont. D'autre part, même si notre œil est plutôt sensible il n'est pas capable d'accumuler la lumière pendant plusieurs minutes, comme peuvent le faire les appareils photos et caméras CCD.

<sup>4</sup> Mais si vous préférez les chercheurs, ce n'est pas grave, vous êtes tout de même bienvenu aux soirées du club... !

<sup>5</sup> Le principal défaut étant que les étoiles peu lumineuses sont difficilement visibles à travers le verre teinté de ce modèle. L'astuce consiste à placer la tête de manière à regarder avec les deux yeux : l'un en face du pointeur, l'autre vers le ciel.

Du coup les objets vus au télescope seront donc très différents de leur photographie. Cela ne rend pas inintéressante leur observation en visuel, mais il faut en avoir conscience pour s'éviter des déceptions. Ce guide est agrémenté d'illustrations travaillées pour tenter de donner un aperçu relativement réaliste de la vision au travers d'un télescope.

Une astuce pourra vous être utile. Il s'agit de la **vision décalée** qui consiste à regarder juste à côté de l'objet. Et là surprise, plus de détails apparaissent. C'est parce que les bâtonnets sont plus nombreux à la périphérie de la rétine qu'au centre où ce sont les cônes qui dominent. Du coup il suffit de regarder un peu à côté pour que la lumière arrive sur une zone plus sensible de la rétine.

## Conseils de préparation

L'œil met plus d'un quart d'heure pour s'adapter à l'obscurité. Et tout éblouissement par une lumière intense remet le compteur à zéro. Pour s'éclairer sans être ébloui et consulter par exemple les cartes du présent document de nuit, il est fortement conseillé de s'équiper d'une lampe rouge. On trouve par exemple dans les accessoires de randonnée ou de camping des lampes frontales équipées d'un éclairage rouge.

Si vous comptez rester dehors plus d'une demi-heure, **ne sous-estimez pas le froid** de la nuit ! La pratique de l'astronomie ne peut pas être considérée comme une activité où on bouge beaucoup. Et être transi de froid gâche rapidement une soirée. Donc il faut s'habiller chaudement : en hiver multipliez les couches sans négliger les pieds (par exemple deux paires de chaussettes (dont une en laine) et des chaussures ou bottes fourrées très chaudes). Sortez éventuellement les vêtements de ski. Le ridicule ne tue pas et de toute façon il fera trop noir pour qu'on puisse détailler votre tenue.

Ne sous-estimez pas non plus le froid des nuits d'automne et de printemps. Même les chaudes nuits d'été ne le sont pas toujours tant que cela. Mettez un pantalon, chaussures fermées et prévoyez un pull. Retirer un vêtement parce qu'on a trop chaud est toujours facile.

Si votre instrument est motorisé, pensez à recharger la batterie ! Cela prend plusieurs heures et donc ce n'est pas au dernier moment qu'il faut y penser. Pensez également à avoir un jeu de pile de rechange pour votre lampe rouge et votre pointeur point-rouge.

Enfin, **préparez votre soirée d'observation** en vous faisant une liste de ce que vous voulez observer et étudiez les cartes à l'avance.

## Pointage manuel d'objets célestes

Les télescopes modernes sont souvent accompagnés de dispositifs d'aide au pointage des objets célestes (GoTo ou PushTo). Ceux-ci sont d'une grande aide, mais leur facilité de mise en œuvre empêche paradoxalement les utilisateurs d'apprendre à se repérer sur la voûte céleste. Or il est parfois utile, et même assez gratifiant de savoir pointer manuellement certains objets.

Le but ici est donc d'aider les débutants à pointer manuellement certains objets remarquables du ciel profond. En effet il n'est pas toujours utile de disposer d'une aide au pointage. Beaucoup d'objets peuvent être facilement pointés manuellement, juste à l'aide d'un pointeur point rouge ou chercheur, même lorsqu'ils sont invisibles à l'œil nu. Il suffit que l'objet en question soit à proximité d'une étoile facile à repérer, ou dans l'alignement de deux étoiles brillantes.

Le diamètre apparent de la Lune est de 0.5°, ce qui correspond au cercle central sur la mire rouge affichée près du centre des cartes de ce document. Le champ de vision d'un télescope au grossissement minimum (c'est-à-dire avec l'oculaire avec le plus gros chiffre, typiquement 25 mm) est généralement supérieur. C'est pourquoi en pointage manuel on dispose d'une certaine marge d'erreur, d'autant plus importante que le champ de vision de son instrument est important. Et l'alignement repéré pour aider au pointage n'a pas besoin non plus d'être parfait. Il sera toutefois parfois nécessaire de balayer à proximité immédiate de la zone visée en gardant l'œil à l'oculaire.

Par contre il reste indispensable que son dispositif de pointage (chercheur ou point rouge) soit correctement réglé. Il est également nécessaire de relativement bien connaître son ciel, à savoir être capable de repérer facilement les constellations les plus brillantes telles que la Grande Ourse, Orion, le Cocher, le Taureau, le Cygne, etc. La première étape est donc encore une fois de se procurer une carte tournante et une lampe rouge (pour lire la carte dans le noir sans s'éblouir) et de se familiariser avec le ciel.

## Définitions

La **magnitude apparente** est une mesure de la puissance lumineuse d'un objet observé depuis la Terre. Il s'agit d'une échelle logarithme inverse : quand la magnitude augmente de un, la puissance lumineuse est divisée par 2,5. On considère qu'en moyenne l'œil humain peut percevoir jusqu'à la magnitude 6.5, ce qui en pratique représente aux alentours de 3 000 étoiles visibles sous un très bon ciel. La pollution lumineuse de plus en plus importante des villes est cependant extrêmement gênante : dans une zone non éclairée, mais en périphérie d'une ville, la limite tombera aux alentours de 4 (environ 250 étoiles visibles).

Un **amas ouvert** est un amas stellaire regroupant entre quelques dizaines et plusieurs milliers d'étoiles. Ces étoiles généralement issues d'un même nuage de gaz ont à peu près le même âge et sont faiblement liées par la gravitation. Si faiblement que les perturbations gravitationnelles de leur environnement finissent par disloquer l'amas et le faire disparaître en moins d'un milliard d'années.

Un **amas globulaire** est un amas stellaire très dense, typiquement constitué d'une à plusieurs centaines de milliers d'étoiles distribuées en une forme sphérique, dont le diamètre va de quelques dizaines à quelques centaines d'années-lumière et qui orbite autour d'une galaxie (la nôtre pour tous les amas accessibles aux amateurs). Les étoiles de ces amas sont fortement liées par la gravité, d'où leur forme de boule et leur densité croissante vers le centre.

Une **nébuleuse** désigne une région du milieu interstellaire très riche en gaz et/ou en poussières interstellaires. La plupart s'étendent sur plusieurs centaines d'années lumière et c'est en leur sein que naissent les étoiles.

Une **nébuleuse planétaire** est un objet ressemblant à un disque d'aspect nébuleux. L'adjectif « planétaire » provient de cet aspect, mais n'est conservé que pour des raisons historiques. Il s'agit en fait d'une coquille de gaz en expansion éjectée par une étoile en fin de vie, de moins de 8 masses solaires, en transition de l'état géante rouge vers celui de naine blanche. À cette occasion les couches externes de l'étoile sont expulsées par la pression radiative émise par le cœur en effondrement. Les rayons ultraviolets de la naine blanche résultante ionisent le gaz qui réémet l'énergie acquise dans le domaine visible.

## Les cartes

Ce document fournit des cartes indiquant la localisation d'objets facilement accessibles aux amateurs. Elles sont conçues pour être facilement visibles la nuit sous une lumière rouge. Elles sont donc prévues pour être utilisées sur le terrain !

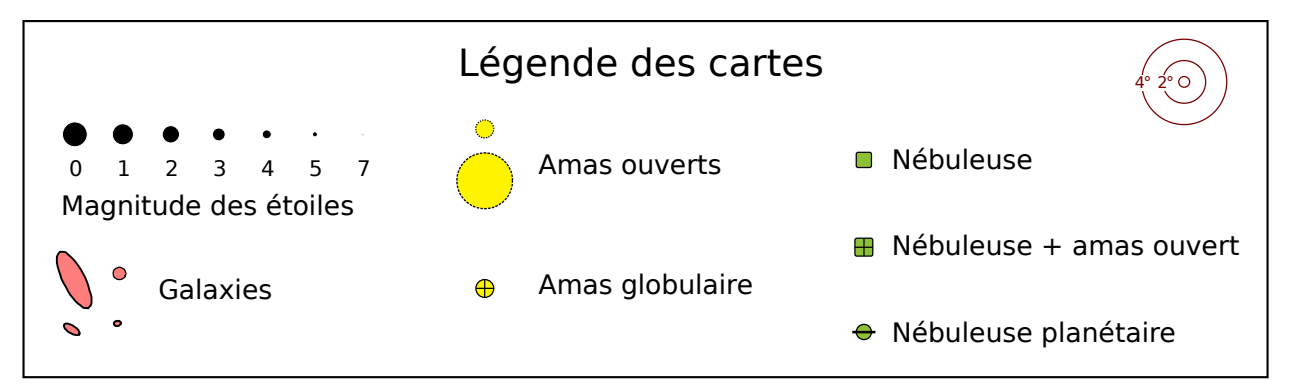

Sur ces cartes des alignements en pointillés bleus sont dessinés pour aider au pointage de certains objets. N'hésitez pas à imprimer ces cartes et à placer/tracer vos propres repères. Dans le cas d'un objet entre deux étoiles, repérez également le ratio approximatif (moitié, 1/3, 1/4). Utiliser un doigt bras tendu, pour reporter une longueur sur le ciel, peut également aider.

## Constellations

Voici la liste des constellations évoquées dans ce document et le ou les numéros de carte correspondants. Le mois le plus favorable pour les observer en soirée est également indiqué :

Aigle :  $4 \rightarrow a$ oût Andromède : 5 → novembre Bouvier :  $3 \rightarrow$  juin Cancer :  $2 \rightarrow \text{mars}$ Cassiopée :  $5 \rightarrow$  novembre Cocher :  $1 \rightarrow$  janvier Cygne :  $4 \rightarrow$  septembre

Flèche :  $4 \rightarrow a$ oût Gémeaux :  $1 \rightarrow$  février Grand Chien :  $1 \rightarrow$  février Grande Ourse : 2,  $3 \rightarrow$  avril Hercule :  $4 \rightarrow \text{avril}$  $\mathrm{Lion}:2\to\mathrm{avril}$ Lyre :  $4 \rightarrow a$ oût

Orion :  $1 \rightarrow$  janvier Pégase :  $5 \rightarrow$  octobre Persée : 5 → décembre Sagittaire :  $4 \rightarrow a$ oût Scorpion :  $4 \rightarrow$  juillet Taureau :  $1 \rightarrow$  janvier

## Nomenclature des objets célestes

Chaque objet du ciel profond sur les cartes est accompagné d'un matricule commençant par M, NGC, …, selon le catalogue dans lequel ils sont référencés. Plusieurs catalogues existent en effet. Ainsi la lettre M se réfère au catalogue **Messier** dressé par l'astronome français Charles Messier (1730 – 1817). Ce dernier était chasseur de comète et a publié ce catalogue à destination de ses confrères pour leur éviter de confondre un des objets répertoriés pour une comète. Il recense la plupart des objets célestes les plus brillants du ciel boréal. Messier observait avec une lunette de 100 mm depuis Paris à une époque où la pollution lumineuse n'était pas un problème !

**NGC**, abréviation de « *New General Catalogue of Nebulae and Clusters of Stars »,* en français « Nouveau catalogue général de nébuleuses et d'amas d'étoiles » est un catalogue dressé et publié en 1888 par l'astronome irlando-danois John Louis Emil Dreyer (1852 – 1926). Il recense 7 840 objets du ciel profond. Dreyer a complété plus tard son catalogue par deux « Index Catalogues », dont les objets sont notés **IC**, et qui rajoutent environ 5 000 objets (soit plus de 13 000 en tout!). Le catalogue NGC inclut bien sûr les objets du catalogue Messier, mais c'est la référence Messier que l'on retient sur nos cartes.

**Melotte**, Mel, un est catalogue de 245 amas stellaires publié en 1915 par l'astronome britannique Philibert Jacques Melotte (1880 – 1961). Enfin « **Cr** » désigne un amas ouvert référencé dans le catalogue **Collinder** publié en 1931 par l'astronome suédois Per Collinder (1890 – 1974).

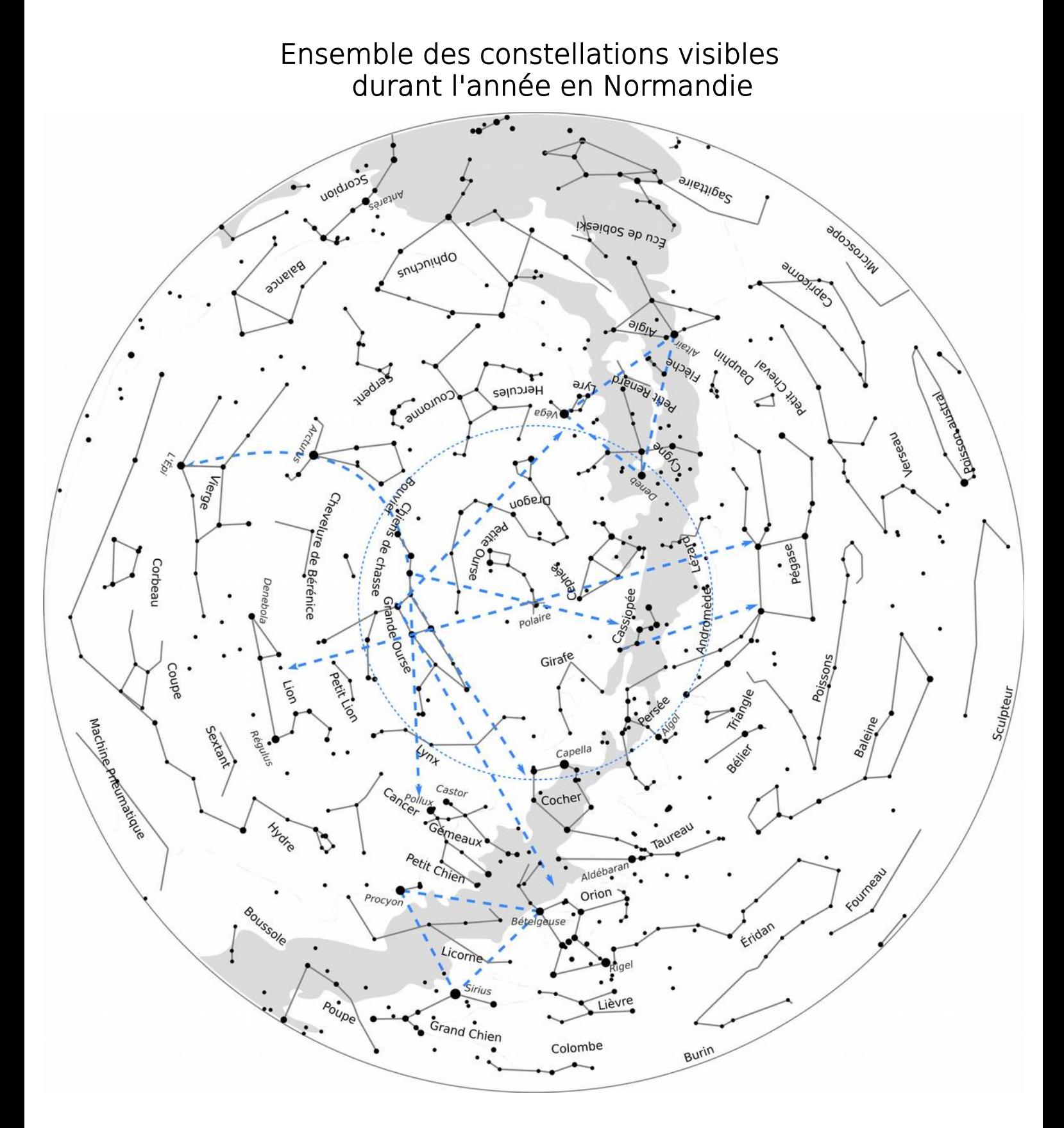

Cette carte fait apparaître toutes les constellations visibles au cours de l'année en Normandie. Des alignements ont été rajoutés. Vous remarquerez que la constellation de la Grande Ourse n'est pas seulement utile pour trouver l'étoile polaire, mais qu'elle permet également de repérer facilement d'autres constellations.

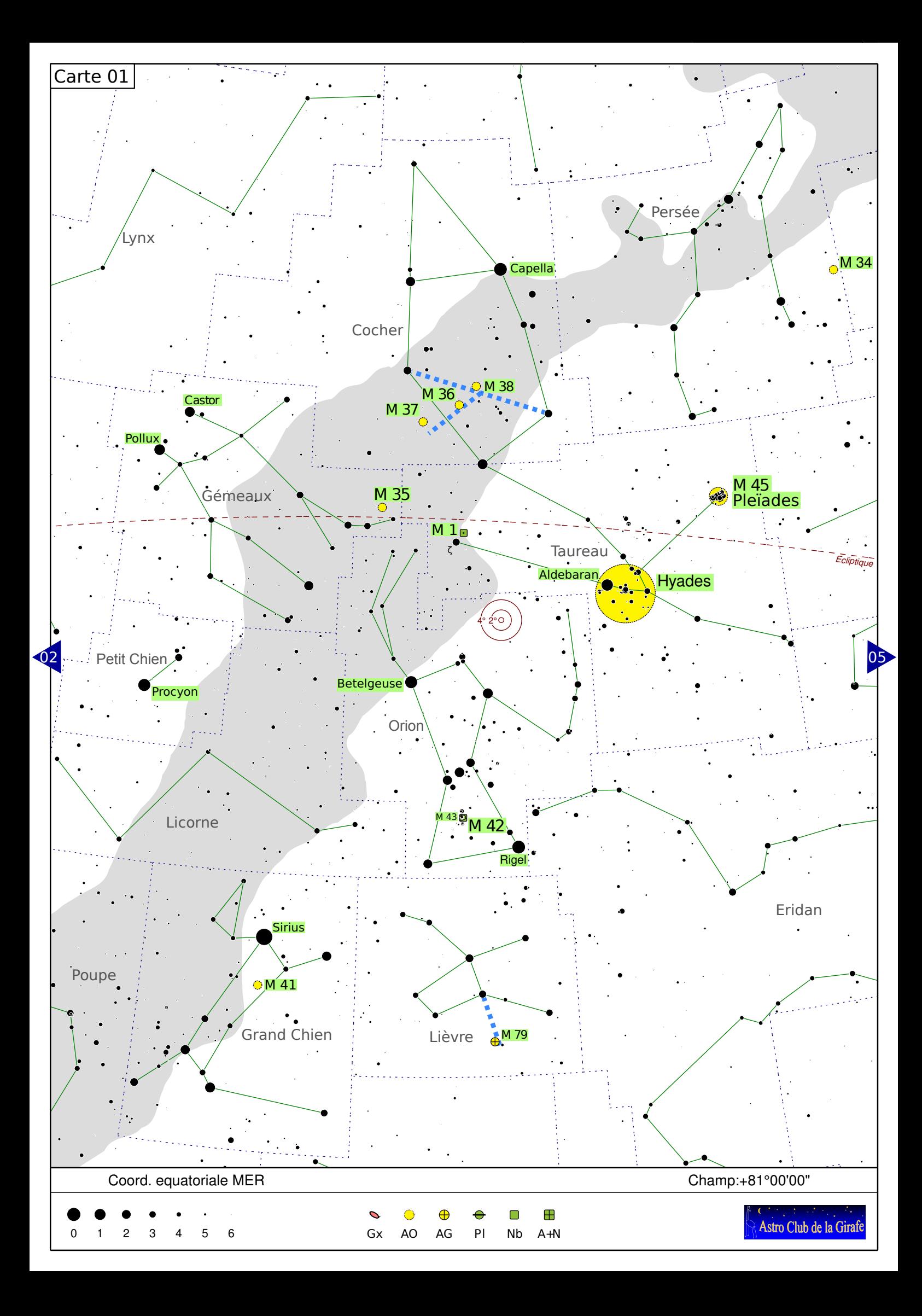

Avec cette carte nous nous intéressons au ciel d'hiver (janvier – février). Bien que les constellations des Gémeaux et du Cocher soient visibles le soir dès la fin de l'automne, la constellation d'Orion n'est, elle, visible le soir que durant les mois d'hiver.

**Orion** justement est visible plein sud dans le ciel de début de soirée des mois de janvier/février. Cette constellation est constituée d'étoiles très lumineuses et est reconnaissable même depuis la ville. **Bételgeuse** puis **Rigel** sont ses étoiles les plus brillantes. Bételgeuse tire vers le rouge tandis que Rigel est plutôt bleue. Les trois étoiles alignées entre les deux sont surnommées le baudrier (ou la ceinture) d'Orion. Un peu sous le baudrier on peut distinguer à l'œil nu une tache floue : il s'agit de **M42**, la grande nébuleuse d'Orion. C'est la star de l'hiver observable aux jumelles ou mieux avec un télescope. Cette nébuleuse au sein de laquelle se forment de nouvelles étoiles est la nébuleuse la plus brillante du ciel. Elle est même visible depuis la ville. Mais on vous conseille tout de même d'essayer de trouver un ciel bien noir ! Dans ces conditions, même un petit télescope révèle un nombre impressionnant de détails.

Au-dessus d'Orion et quasiment au zénith si vous observez en début de soirée en janvier/février, se trouve la constellation du **Cocher** avec **Capella** son étoile la plus brillante. Trois amas ouverts quasiment alignés, **M36**, **M37** et **M38**, sont faciles à localiser. S'ils sont visibles aux jumelles, un petit télescope est préférable pour les observer.

Sous la constellation d'Orion cette fois et à sa gauche vous ne pouvez pas manquer une étoile bleutée très brillante : il s'agit de **Sirius**, l'étoile la plus brillante du ciel. Elle appartient à la constellation du **Grand Chien** dans laquelle on trouve un très bel amas ouvert un peu en dessous de Sirius : **M41**.

Directement sous Orion se trouve la constellation du **Lièvre**. Un amas globulaire, **M79**, est facile à pointer, puisqu'il suffit de prolonger le segment reliant deux des étoiles de la constellation (cf. trais bleu pointillé indiqué sur la carte). Cet amas est cependant peu lumineux et s'il est visible dans un petit instrument, il ne sera pas résolu en étoiles.

Remontons un peu vers le haut maintenant : si vous tracez imaginairement la diagonale Rigel/Bételgeuse et que vous la prolongiez vers le haut, vous ne devriez pas tomber très loin des étoiles **Castor** et **Pollux** de la constellation des **Gémeaux**. Un bel amas ouvert est à observer au télescope niveau du pied gauche de Castor (son pied à lui) : **M35**.

Si on jette son regard cette fois-ci au-dessus à droite d'Orion, on trouve la constellation du **Taureau** dont l'étoile la plus brillante est **Aldébaran**. Autour d'Aldébaran se trouve l'amas ouvert des **Hyades**. C'est l'amas ouvert le plus proche de la Terre (151 années lumières) et il est tellement étendu dans le ciel que seules des jumelles permettent de l'observer dans son intégralité.

Pas très loin on peut apercevoir à l'œil nu une tache un peu floue, qui si on s'y attarde semble constituer de 5-6 étoiles bleutées. Il s'agit de **l'amas des Pléiades (M45)**. Des jumelles ou un petit télescopes sont idéales pour observer ce superbe amas.

Toujours dans le Taureau, à proximité de l'étoile notée ζ sur la carte, se trouve **M1**, la **nébuleuse du crabe**. Il s'agit d'un reste de supernova. Cet objet est facile à pointer, mais est le plus difficile de notre sélection, car il est peu lumineux. Un télescope d'au moins 150 mm de diamètre est conseillé pour voir cette nébuleuse dans de bonnes conditions.

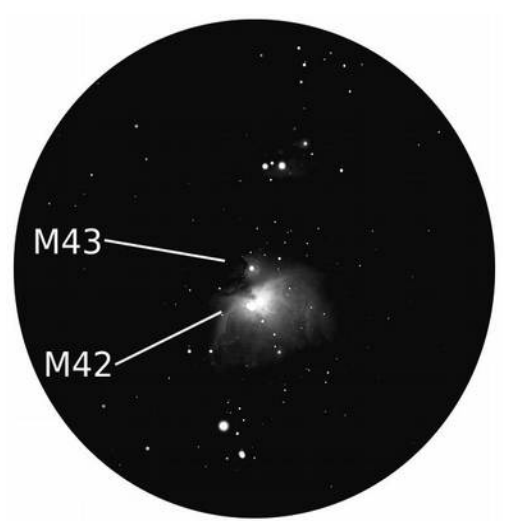

*M42, la grande nébuleuse d'Orion*

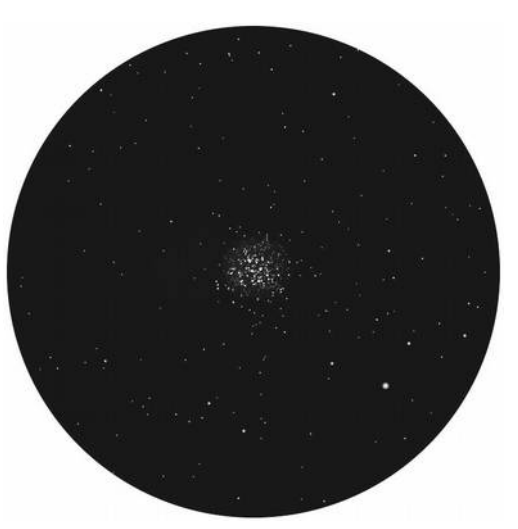

*M37*

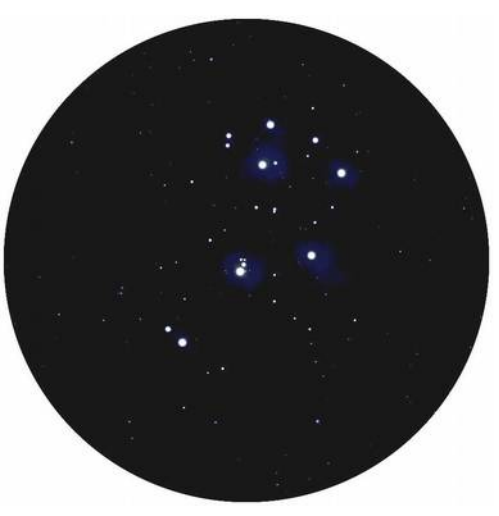

*M45 - Amas des Pléiades*

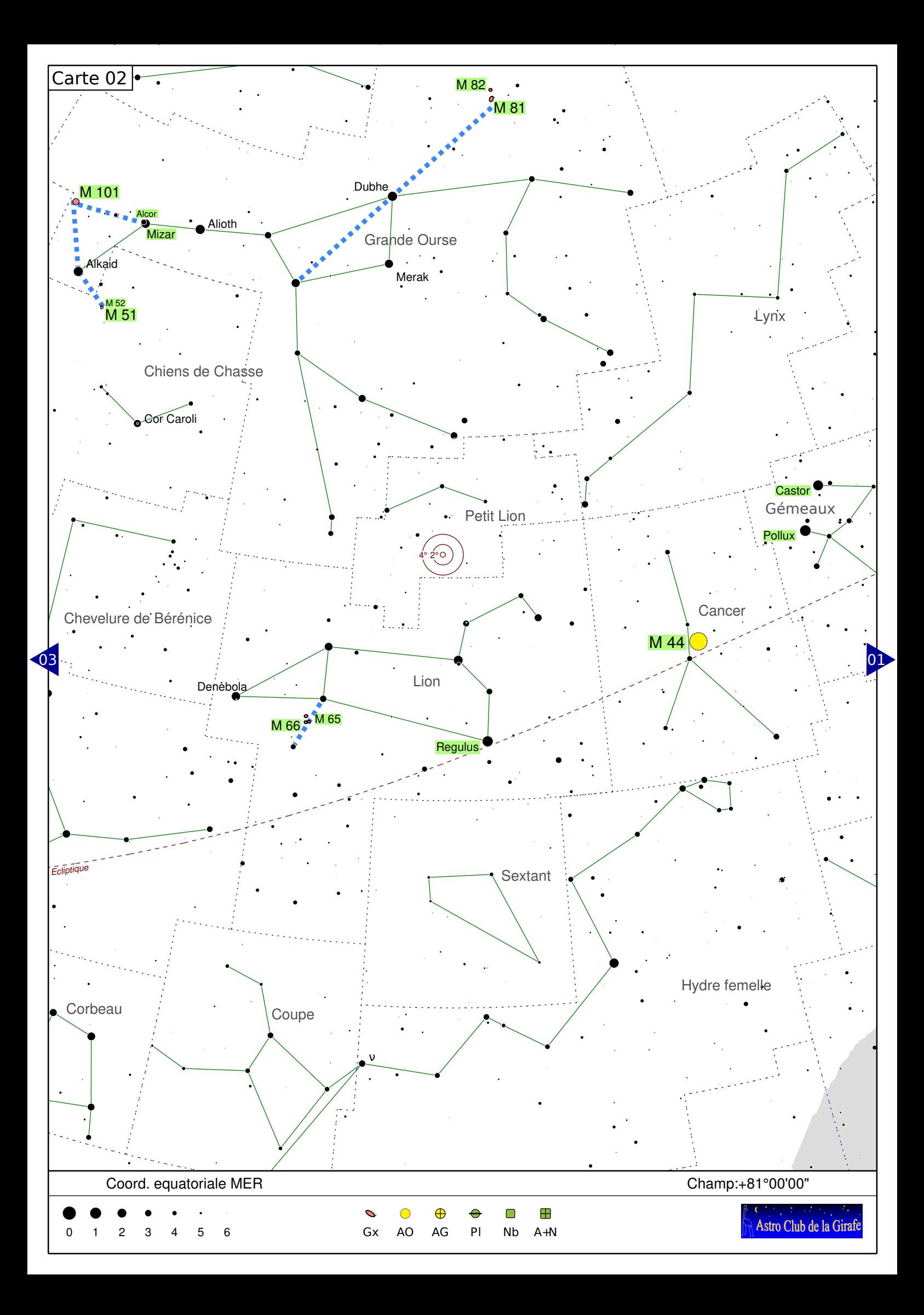

Les mois de mars à mai sont propices pour explorer en soirée la constellation du Lion et ses alentours.

L'étoile la plus brillante du Lion est **Regulus**. Trois galaxies sont faciles à pointer dans le Lion : il s'agit du **triplet du Lion** (**M65**, **M66** et **NGC 3628**) qu'on peut trouver au télescope en visant pile entre deux étoiles de la constellation (cf. trait bleu sur la carte). Au télescope ces trois galaxies tiennent ensemble dans l'oculaire. Mais il faut de bonnes conditions pour les voir avec un petit instrument, surtout pour NGC3628.

Entre la constellation des Gémeaux (dont on voit encore un bout sur la carte à droite) et le Lion, se trouve une constellation peu visible : le **Cancer**. Dedans, l'amas ouvert **M44** (amas du Cancer) est très intéressant à observer aux jumelles ou dans un petit instrument.

En haut de la carte vous pouvez également voir une constellation que vous connaissez forcément : la **Grande Ourse**. En fait cette dernière est une constellation dite circumpolaire, à savoir que sous nos latitudes elle ne se couche jamais. Du coup la Grande Ourse est visible tout le long de l'année. Mais elle est au plus haut dans le ciel du soir durant les mois de mars, avril et mai.

La deuxième étoile en partant du manche est en fait double. Il s'agit des étoiles **Alcor et Mizar**. De bons yeux peuvent les distinguer. Mais c'est bien sûr plus évident aux jumelles ou dans un télescope. Elles ne seraient pas liées gravitationnellement (encore que quelques doutes subsistent) et sont donc en fait des doubles optiques. Par contre chacune est elle-même une vraie étoile double. Mais là impossible de le voir à l'œil nu !

Dans la **Grande Ourse** on trouve également plusieurs galaxies faciles à pointer. Tout d'abord le couple **M81/M82**. Pour le trouver, tracer la diagonale imaginaire traversant la « casserole » et doublez sa longueur vers le haut (cf. indication sur la carte). Vous devriez être tout prêt de ce couple de galaxie qui tient ensemble à l'oculaire. M81 est vue de face et apparaît légèrement ovale, tandis que M82, vue par la tranche, a la forme d'un cigare.

Autre couple de galaxies, mais encore plus serré, car en interaction : **M51/M52**. Pour le trouver partez du bout du manche de la casserole et tracez une perpendiculaire dont la longueur correspondant à la moitié de la distance entre les étoiles Alkaïd et Mizar (cf. indication sur la carte). Vous devriez voir deux tâches floues. La plus grosse est M51 et la plus petite M52. Dans de très bonnes conditions on peut deviner le bras qui relie ces galaxies.

Dans la même région, mais au-dessus du manche de la casserole on peut trouver **M101** en dessinant le triangle isocèle tel qu'indiqué sur la carte. Attention, bien que relativement étendue, cette galaxie d'apparence ronde est peu lumineuse.

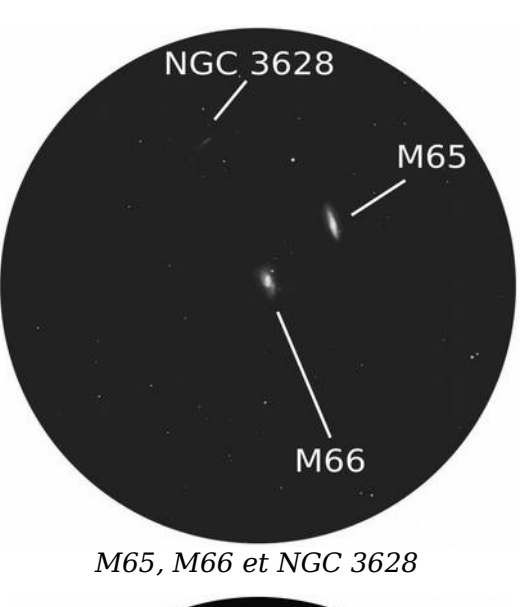

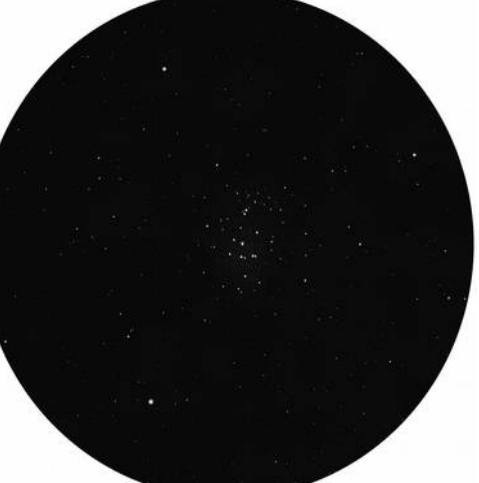

*M44 - amas du Cancer*

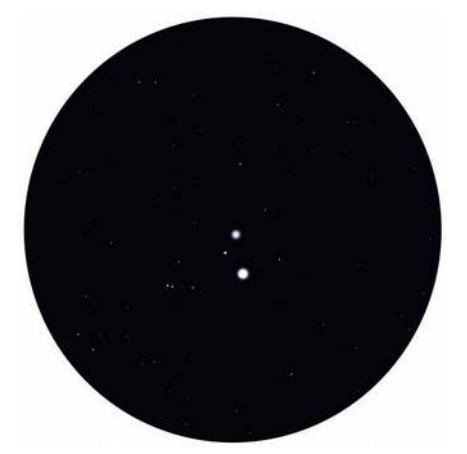

*Mizar (la plus brillante) et Alcor*

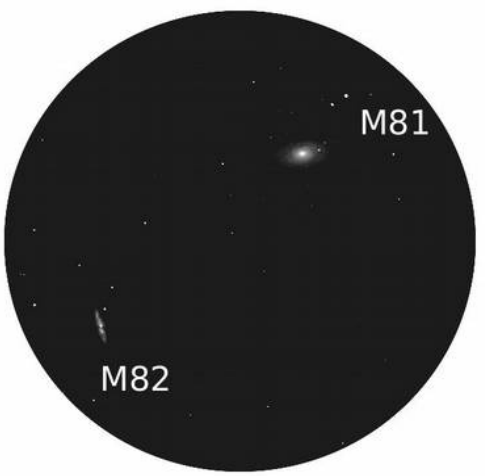

*M81 et M82*

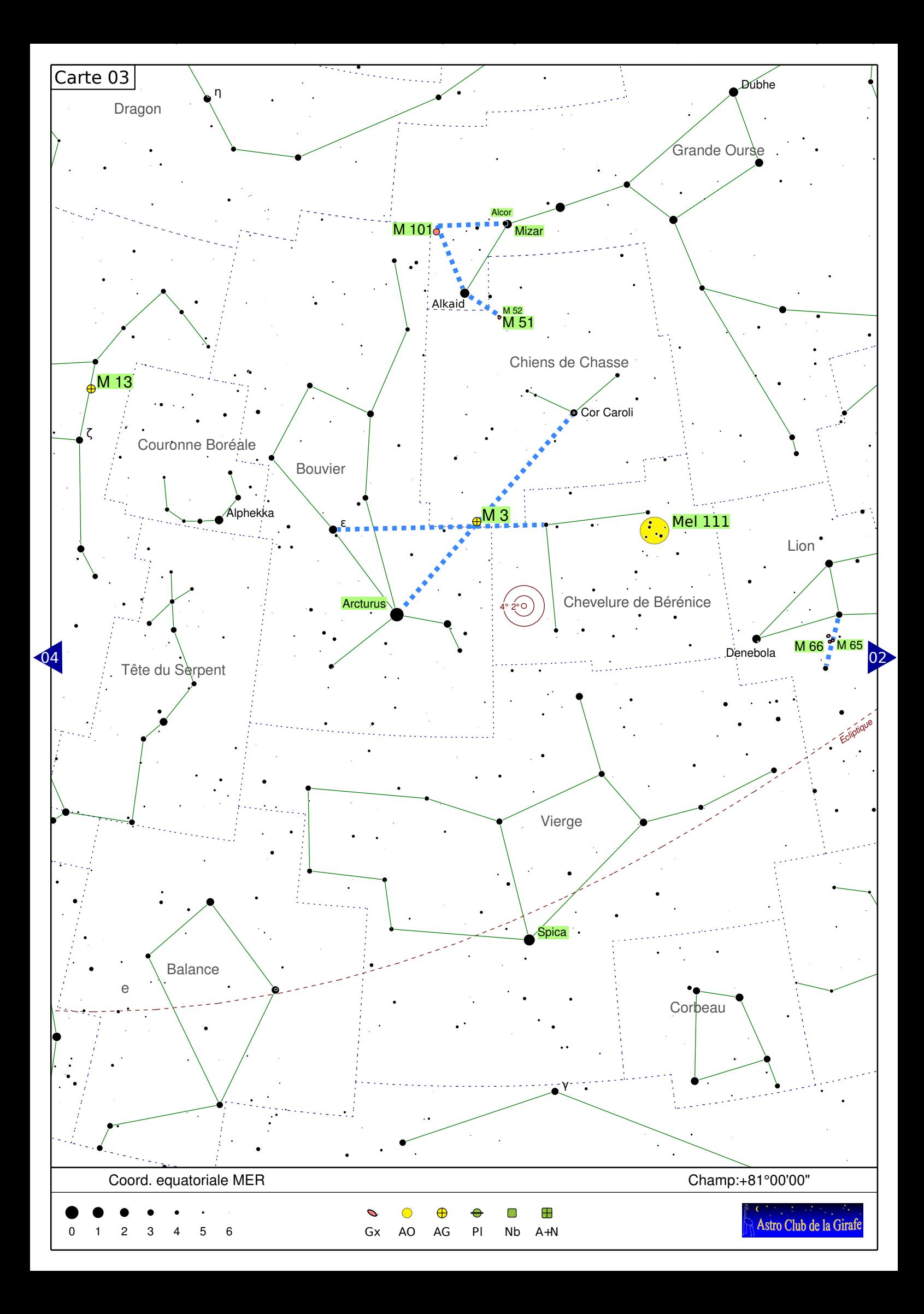

Alors que la constellation du Lion commence à décliner dans le ciel, celle du **Bouvier** est au plus haut.

Pour trouver la constellation du **Bouvier** on peut se servir de la Grande Ourse : il suffit de prolonger le manche de la casserole de deux fois sa longueur pour tomber sur la constellation. L'étoile brillante à proximité est **Acturus**.

L'un des plus bels amas globulaires de l'hémisphère nord se trouve dans les parages. Il s'agit de **M3**. Pour le trouver il va vous falloir également repérer la constellation des **Chiens de chasse** (sous le manche de la Grande Ourse) et en particulier son étoile la plus brillante (**Cor Caroli**). M3 se situe à peu près au milieu du segment qui relie Acturus à Cor Caroli. Plus précisément à deux degrés vers Acturus par rapport au milieu. Un autre alignement présenté sur la carte peut aider à le localiser plus précisément.

Selon le diamètre de votre instrument cet amas apparaîtra soit comme une tache floue un peu granuleuse, soit comme un fourmillement d'étoiles.

Entre le Bouvier et le Lion se trouve une constellation peu lumineuse au joli nom de **Chevelure de Bérénice**. Dedans l'amas ouvert **Mel 111** est à observer aux jumelles.

En dehors de M65 et M66 déjà présentées dans la carte précédente, on trouve également dans ce coin du ciel beaucoup d'autres galaxies. Mais on dépasse le cadre de ce guide pour débutant. Pour explorer plus avant cette région, reportez-vous au « Mini atlas du ciel normand » qui propose des cartes avec beaucoup plus d'objets.

Sinon vous pouvez aller voir les objets autours de la Grande Ourse, présentés sur la carte précédente, ou commencer à vous aventurer du côté de la constellation d'Hercule et voir si certains des objets de la carte suivante ne seraient pas déjà observables.

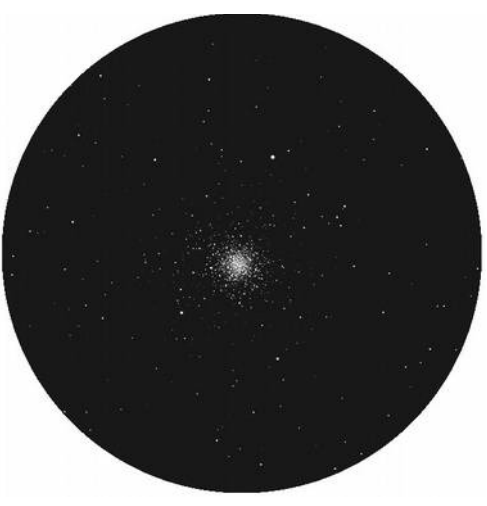

*M3*

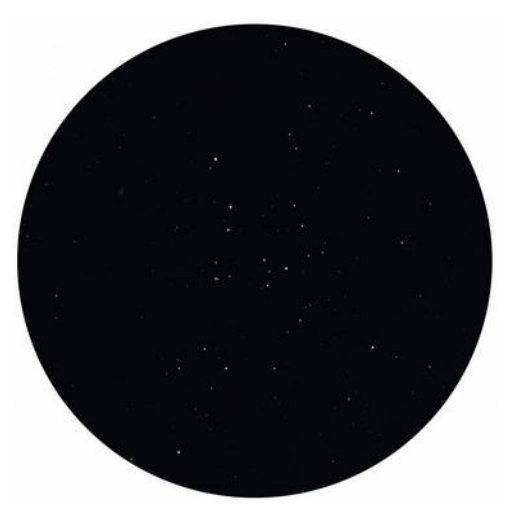

*MEL 111 (à observer aux jumelles)*

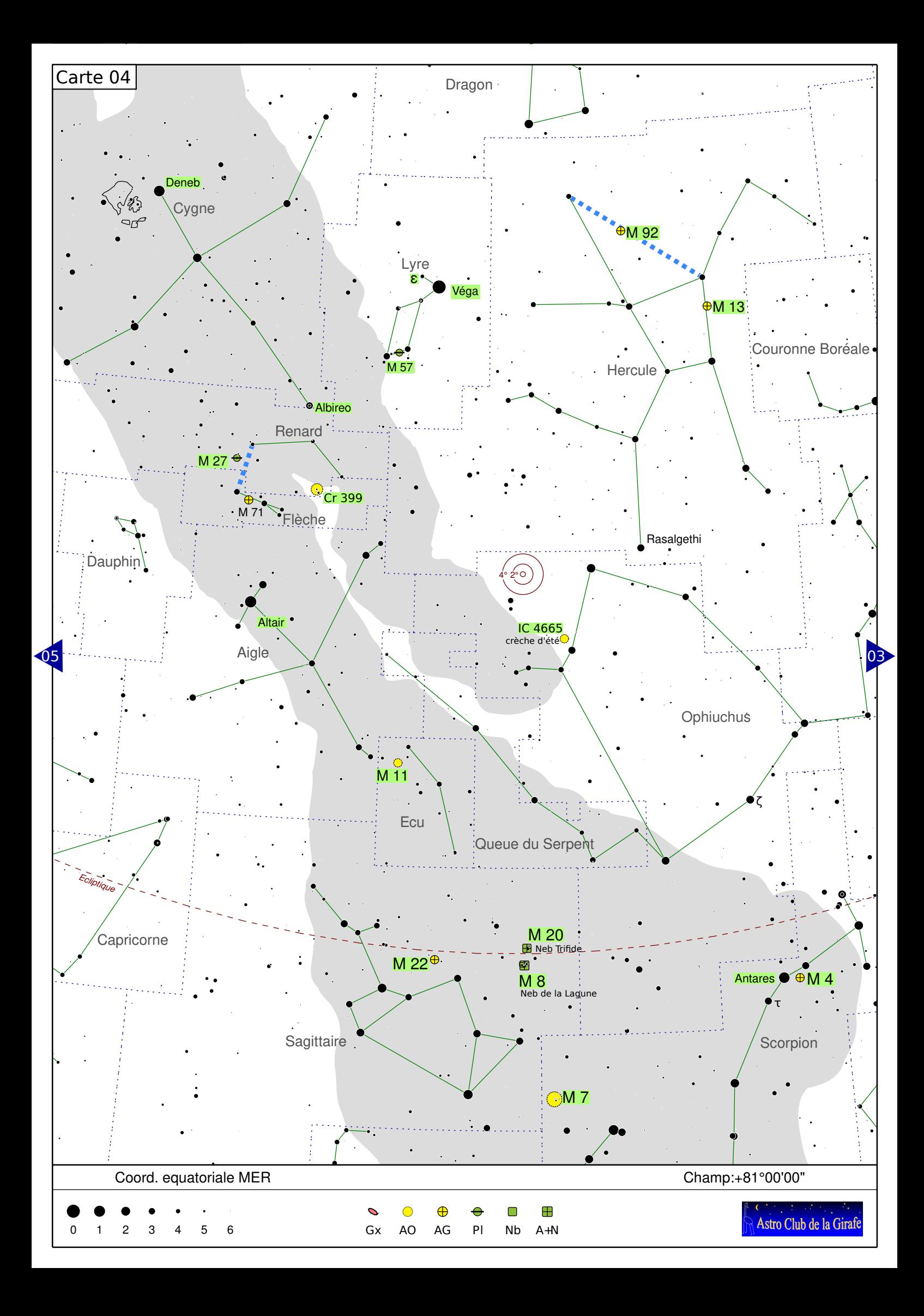

Intéressons-nous au ciel d'été.

Les constellations du Cygne, de la Lyre et Hercule seront visibles en soirée dès le début de l'été jusqu'au début de l'automne. Par contre celles du Scorpion et du Sagittaire ne le seront le soir qu'aux mois de juillet-août.

Repérer tout d'abord les trois étoiles les plus brillantes du ciel : **Deneb** dans le **Cygne**, **Vega** dans la **Lyre** et **Altaïr** dans l'**Aigle**. Ces trois étoiles forment ce qu'on appelle le triangle de l'été.

Profitez en pour admirer quelques minutes la **Voie Lactée** qui passe en plein travers du Cygne, de l'Aigle et enfin du Sagittaire où elle est la plus dense.

Dans la constellation du **Cygne**, Deneb forme la queue de l'animal. À l'autre bout l'étoile **Albiréo** en forme le bec. Cette dernière est intéressante, car il s'agit d'une étoile double. Un faible grossissement au télescope révèle deux étoiles aux teintes bien distinctes : une bleue et une orangée.

Prolongez maintenant le segment Deneb-Véga d'une fois sa longueur et vous devriez être proche d'une des étoiles formant le quadrilatère caractéristique d'**Hercule**. Une fois celui-ci repéré, il vous sera facile de pointer au télescope deux beaux amas globulaires : tout d'abord **M13**, le « **grand amas d'Hercule** » se trouve sur un des segments du quadrilatère selon un ratio 1/3 – 2/3. Il s'agit du plus bel amas globulaire visible dans l'hémisphère nord. Visible à l'œil nu comme une faible étoile dans de bonnes conditions, il faut un télescope d'au moins 130 mm de diamètre pour commencer à résoudre ses étoiles. Avec un télescope de diamètre plus important on peut augmenter le grossissement et la multitude d'étoiles visibles en son sein devient très impressionnante.

Le second amas, **M92**, est moins beau mais tout de même digne d'intérêt, d'autant qu'il est également facile à pointer. Il se situe lui aussi entre deux étoiles de la constellation (toujours sur un ratio 1/3 – 2/3), comme l'indique la carte.

Dans la **Lyre** se trouve un autre objet intéressant : **M57**, une nébuleuse planétaire, autrement appelée l'anneau de la Lyre. Il se situe pile au milieu de deux étoiles de la Lyre. Par contre il faudra grossir un peu, car l'objet est petit et peut facilement être confondu avec une étoile. On peut alors constater confondu avec une étoile. On peut alors constater qu'effectivement on distingue un petit anneau.

Une autre étoile double, **epsilon (ϵ)**, peut facilement être observée dans la Lyre. Il faudra grossir un peu plus que pour Albiréo et cette fois les deux étoiles ont une couleur bleue.

Une autre nébuleuse planétaire vous attend pas très loin : **M27**. Légèrement plus difficile à pointer, il vous faudra d'abord repérer la petite constellation de la Flèche, entre Altaïr et Albiréo. Ensuite aidez-vous de l'alignement présenté sur la carte. Cet objet, plus volumineux que M57, a un peu la forme d'un trognon de pomme.

Si vous observez le ciel du soir de juillet, tentez de repérer assez bas au-dessus de l'horizon la constellation du Sagittaire, qui ressemble un peu à une théière, et celle du Scorpion, dont on ne voit que la queue.

Près du **Sagittaire** on peut repérer à l'œil nu, mais beaucoup plus facilement aux jumelles, les nébuleuses **M8** (Lagune) et **M20** (Trifide). Toujours dans le Sagittaire, **M22** est un très bel amas globulaire.

Dans le **Scorpion**, repérez la brillante étoile rougeâtre Antarès. Tout prêt de cette étoile se trouve encore un autre bel amas globulaire : **M4**.

Nous n'avons pas la place de détailler ici tous les objets présentés sur la carte (tentez par exemple l'amas ouvert **IC 4665 « amas de la crèche d'été »**, à observer aux jumelles). Et bien d'autres sont indiqués dans le mini-atlas du ciel Normand.

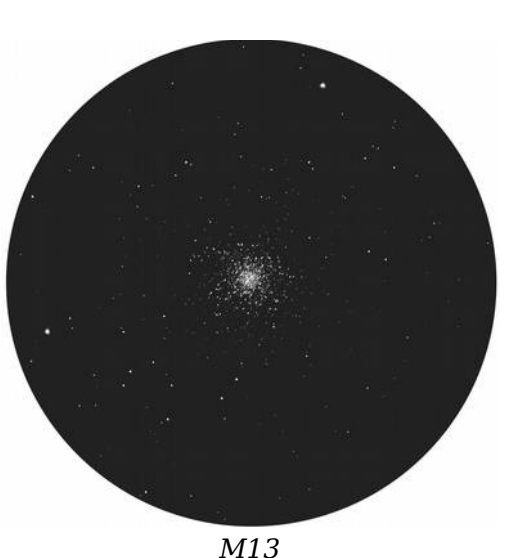

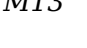

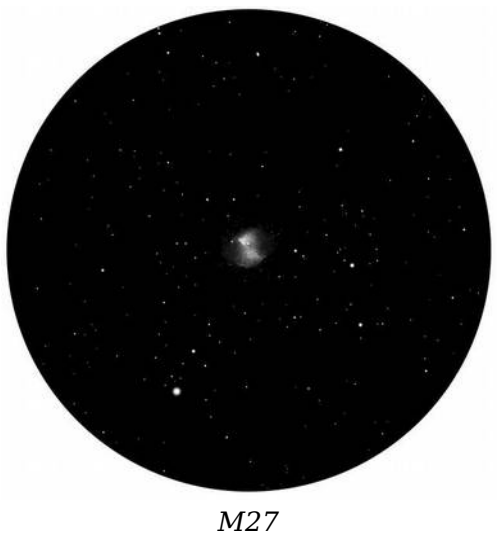

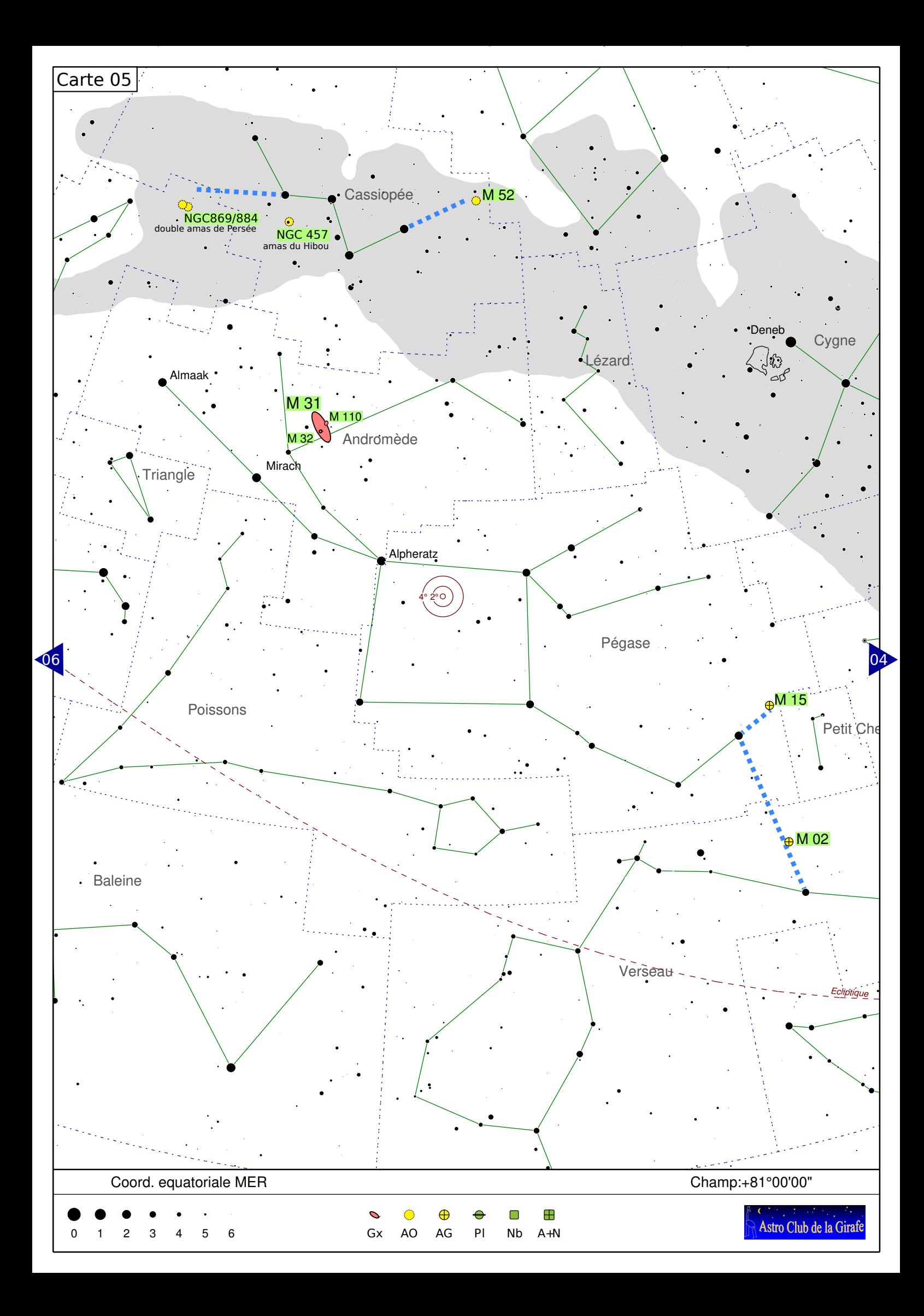

Nous passons maintenant au ciel des soirs d'automne.

**Cassiopée** est une constellation circumpolaire visible toute l'année, mais particulièrement haute en cette saison. Elle semble former un W dans le ciel. Vous pouvez vous aider de la Grande Ourse et de l'étoile polaire pour la repérer (cf. planisphère).

La constellation de **Pégase** n'est, elle, visible qu'en automne dans le ciel du soir.

Depuis Cassiopée on peut facilement pointer deux amas ouverts d'étoile (dont un double) : Prolongez le deuxième segment du W de deux fois sa longueur vers le « bas ». Vous devriez déjà voir à l'œil nu une petite tâche floue. Il s'agit du **double amas de Persée** (**NGC869 et 884**) qui est intéressant à observer aux jumelles ou dans un petit instrument avec un large champ.

Autre amas ouvert, **M52** qui se trouve en prolongeant cette fois le dernier segment du W vers le « haut » d'une fois sa longueur.

En prolongeant le premier segment du W de Cassiopée vers le « bas » vous devriez tomber sur une des étoiles (Alpheratz) du quadrilatère formé par la constellation de Pégase.

Dans Pégase on peut pointer le bel amas globulaire **M15** (cf. alignement indiqué). Pas très loin se trouve un autre bel amas, **M2**, tout aussi intéressant, bien qu'un peu plus délicat à pointer.

Depuis Pégase, repérer la constellation d'Andromède en partant d'Alpheratz vers la gauche prolongez le segment haut de Pégase en suivant les étoiles brillantes. La deuxième étoile est Mirach. En prenant la perpendiculaire au segment formé avec l'étoile précédente, vous devriez voir à l'œil nu dans un ciel bien noir une tâche floue. Il s'agit de **M31**, la **grande galaxie d'Andromède**, la galaxie la plus proche de la Voie Lactée (à 2,55 millions d'annéeslumière tout de même), si on exclut les galaxies satellites de la nôtre. Elle est nettement plus étendue que la pleine Lune si bien que c'est peut-être aux jumelles qu'elle est la plus intéressante à voir. L'observation au télescope révèle que M31 n'est pas toute seule : deux autres galaxies satellites sont visibles : **M32 et M110**. **M110 M110** 

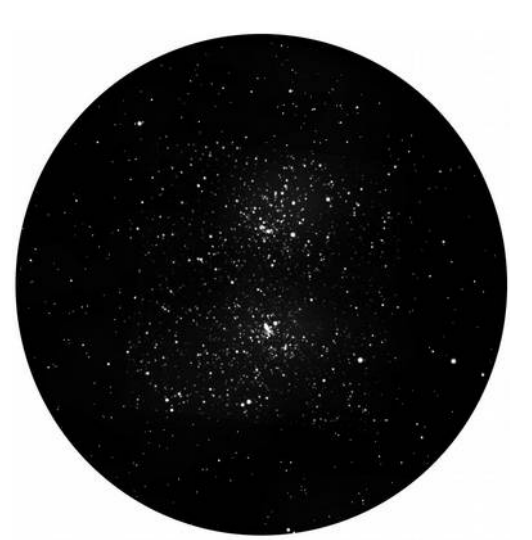

*Double Amas de Persée*

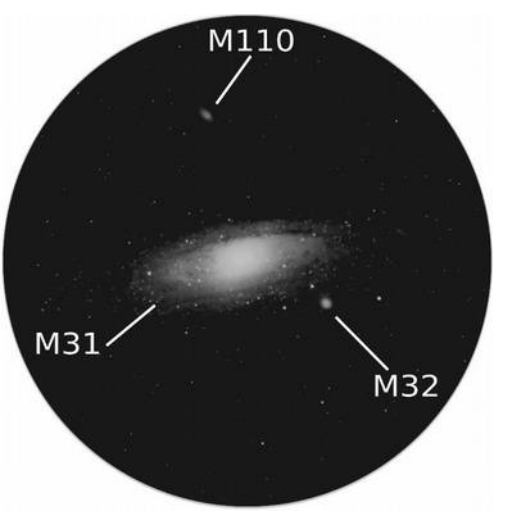

*et M110*

# Mire complémentaire à l'échelle des cartes

Votre main peut être utilisée pour avoir une estimation des distances angulaires.

Placez votre main, bras tendu vers le ciel:

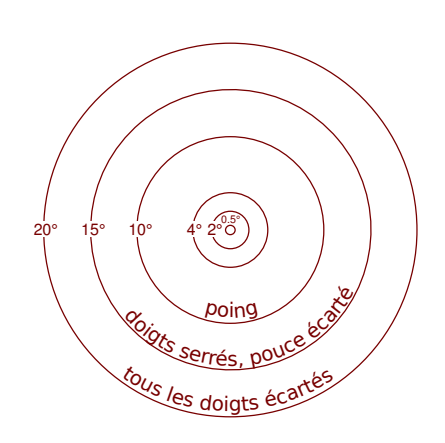